## Read Kindle

## PROGRAMMING ARDUINO: GETTING STARTED WITH SKETCHES FORMAT: PAPERBACK

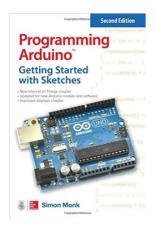

Download PDF Programming Arduino: Getting Started with Sketches Format: Paperback

- Authored by MONK
- · Released at -

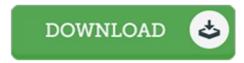

Filesize: 5.02 MB

To read the data file, you will want Adobe Reader application. You can download the installer and instructions free from the Adobe Web site if you do not have Adobe Reader already installed on your computer. You might download and install and preserve it to the laptop or computer for afterwards read through. Remember to click this download button above to download the PDF file.

## Reviews

The best pdf i possibly go through. it was writtern quite properly and useful. Once you begin to read the book, it is extremely difficult to leave it before concluding.

-- Miss Sienna Fay Jr.

Very useful to all of class of people. It is really simplified but unexpected situations within the 50 % in the ebook. I am delighted to let you know that this is actually the best book i have read in my personal daily life and can be he finest ebook for at any time.

-- Gwen Schultz

Comprehensive guide for ebook fanatics. I have read and i am certain that i am going to planning to read through yet again once again in the future. Your lifestyle period will likely be change once you full looking over this ebook.

-- Jakob Davis